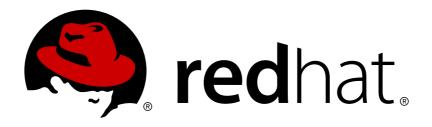

# Red Hat JBoss Data Grid 7.0

# **Feature Support Document**

For use with Red Hat JBoss Data Grid 7.0

Last Updated: 2017-11-20

## Red Hat JBoss Data Grid 7.0 Feature Support Document

For use with Red Hat JBoss Data Grid 7.0

Christian Huffman Red Hat Engineering Content Services chuffman@redhat.com

#### **Legal Notice**

Copyright © 2017 Red Hat, Inc.

This document is licensed by Red Hat under the <u>Creative Commons Attribution-ShareAlike 3.0</u> <u>Unported License</u>. If you distribute this document, or a modified version of it, you must provide attribution to Red Hat, Inc. and provide a link to the original. If the document is modified, all Red Hat trademarks must be removed.

Red Hat, as the licensor of this document, waives the right to enforce, and agrees not to assert, Section 4d of CC-BY-SA to the fullest extent permitted by applicable law.

Red Hat, Red Hat Enterprise Linux, the Shadowman logo, JBoss, OpenShift, Fedora, the Infinity logo, and RHCE are trademarks of Red Hat, Inc., registered in the United States and other countries.

Linux ® is the registered trademark of Linus Torvalds in the United States and other countries.

Java ® is a registered trademark of Oracle and/or its affiliates.

XFS ® is a trademark of Silicon Graphics International Corp. or its subsidiaries in the United States and/or other countries.

MySQL ® is a registered trademark of MySQL AB in the United States, the European Union and other countries.

Node.js ® is an official trademark of Joyent. Red Hat Software Collections is not formally related to or endorsed by the official Joyent Node.js open source or commercial project.

The OpenStack ® Word Mark and OpenStack logo are either registered trademarks/service marks or trademarks/service marks of the OpenStack Foundation, in the United States and other countries and are used with the OpenStack Foundation's permission. We are not affiliated with, endorsed or sponsored by the OpenStack Foundation, or the OpenStack community.

All other trademarks are the property of their respective owners.

#### **Abstract**

Details JBoss Data Grid feature support and technology preview status information.

## **Table of Contents**

| CHAPTER 1. INTRODUCTION          | 3  |
|----------------------------------|----|
| 1.1. ABOUT USAGE MODES           | 3  |
| 1.2. FEATURES AND USAGE MODES    | 3  |
| 1.3. TECHNOLOGY PREVIEW FEATURES | 8  |
| APPENDIX A REVISION HISTORY      | 10 |

#### **CHAPTER 1. INTRODUCTION**

This document clarifies some important information related to features and support for Red Hat JBoss Data Grid, such as:

- The two JBoss Data Grid Usage Modes
- Supported JBoss Data Grid features
- JBoss Data Grid features that are limited to a technology preview.

#### Report a bug

#### 1.1. ABOUT USAGE MODES

Red Hat JBoss Data Grid offers two usage modes:

- Remote Client-Server mode
- Library mode

Remote Client-Server mode, which provides a managed, distributed and clusterable data grid server.

Applications can remotely access the data grid server using **Hot Rod**, **memcached** or **REST** client APIs.

Library mode allows the user to build and deploy a custom runtime environment. The Library usage mode hosts a single data grid node in the applications process, with remote access to nodes hosted in other JVMs. Tested containers for JBoss Data Grid Library mode includes JBoss Enterprise Web Server and JBoss Enterprise Application Platform (see <a href="https://access.redhat.com/articles/115883">https://access.redhat.com/articles/115883</a> for details about supported containers). Additionally, Library mode is supported outside the listed containers as a standalone application.

#### Report a bug

#### 1.2. FEATURES AND USAGE MODES

The following table presents a list of features and indicates the usage mode for each feature. Red Hat JBoss Data Grid 7.0 includes full support for both Remote Client-Server mode and Library mode.

Table 1.1. JBoss Data Grid Features

| Feature                         | Remote Client-Server Mode<br>(Supported) | Library Mode (Supported) |
|---------------------------------|------------------------------------------|--------------------------|
| File Cache Store and Loading    | ✓                                        | ✓                        |
| JDBC Cache Store and Loading    | ✓                                        | ✓                        |
| LeveIDB Cache Store and Loading | ✓                                        | ✓                        |

| Feature                                 | Remote Client-Server Mode<br>(Supported) | Library Mode (Supported) |
|-----------------------------------------|------------------------------------------|--------------------------|
| Cassandra Cache Store and<br>Loading    | ✓                                        | ✓                        |
| Cache Passivation                       | ✓                                        | ✓                        |
| Remote Cache Store                      | ✓                                        | ✓                        |
| Cluster Cache Store                     | ✓                                        | ✓                        |
| Asynchronous Store                      | ✓                                        | ✓                        |
| Cluster Configuration Using UDP         | ✓                                        | ✓                        |
| Cluster Configuration Using TCP         | ✓                                        | ✓                        |
| Mortal and Immortal Data                | ✓                                        | ✓                        |
| Eviction Strategy                       | ✓                                        | ✓                        |
| Expiration                              | ✓                                        | ✓                        |
| Unscheduled Write-behind Cache<br>Store | ✓                                        | ✓                        |
| Write-through Cache Store               | ✓                                        | ✓                        |
| Clustering Mode (local)                 | ✓                                        | ✓                        |
| Clustering Mode (replicated)            | ✓                                        | ✓                        |
| Clustering Mode (invalidation)          | ✓                                        | ✓                        |

| Feature                                                  | Remote Client-Server Mode<br>(Supported) | Library Mode (Supported) |
|----------------------------------------------------------|------------------------------------------|--------------------------|
| Clustering Mode (distribution)                           | ✓                                        | ✓                        |
| Asynchronous Clustering Modes                            | ✓                                        | ✓                        |
| Marshalling                                              | ✓                                        | ✓                        |
| Management Using JMX                                     | ✓                                        | ✓                        |
| Cross-Datacenter Replication and<br>State Transfer       | ✓                                        | ✓                        |
| JBoss Operations Network (JON)<br>Integration and Plugin | ✓                                        | ✓                        |
| Asymmetric Cluster                                       | ✓                                        | ✓                        |
| Command Line Interface (CLI)                             | ✓                                        | ✓                        |
| Role-based Access Control                                | ✓                                        | ✓                        |
| Node Authentication and Authorization                    | ✓                                        | ✓                        |
| Encrypted Communication Within the Cluster               | ✓                                        | ✓                        |
| Per Invocation Flags                                     | ✓                                        | ✓                        |
| Handling Network Partitions                              | ✓                                        | ✓                        |
| Spring Integration                                       | ✓                                        | ✓                        |
| Apache Camel Component for<br>JBoss Fuse                 | ✓                                        | ✓                        |

| Feature                                                   | Remote Client-Server Mode<br>(Supported) | Library Mode (Supported) |
|-----------------------------------------------------------|------------------------------------------|--------------------------|
| Querying (by values)                                      | ✓                                        | ✓                        |
| Continuous Queries                                        | ✓                                        | ✓                        |
| Clustered Listeners and<br>Notifications for Cache Events | ✓                                        | ✓                        |
| Near Caching                                              | ✓                                        | ✓                        |
| JSR-107 Support                                           | ✓                                        | ✓                        |
| CDI                                                       | ✓                                        | ✓                        |
| Asynchronous API                                          | ✓                                        | ✓                        |
| Distributed Streams                                       | <b>√</b> 1                               | ✓                        |
| Deploy custom cache store to<br>JDG Server                | ✓                                        |                          |
| Connection Pooling with JDBC<br>Cache Stores              | ✓                                        |                          |
| REST Interface                                            | ✓                                        |                          |
| Memcached Interface                                       | ✓                                        |                          |
| Hot Rod Java client                                       | ✓                                        |                          |
| Hot Rod C++ Client                                        | ✓                                        |                          |
| Hot Rod .NET Client                                       | ✓                                        |                          |

| Feature                                                                  | Remote Client-Server Mode<br>(Supported) | Library Mode (Supported) |
|--------------------------------------------------------------------------|------------------------------------------|--------------------------|
| Hot Rod Node.js Client                                                   | ✓                                        |                          |
| Data Compatibility Between<br>Client-server Protocols                    | ✓                                        |                          |
| Data Compatibility Between Hot<br>Rod Java and C++ Client                | ✓                                        |                          |
| Rolling Upgrades for Hot Rod<br>Cluster                                  | ✓                                        |                          |
| Rolling Upgrades for REST<br>Clusters                                    | ✓                                        |                          |
| Controlled Shutdown and Restart of Cluster                               | ✓                                        |                          |
| Authentication and Encryption over Hot Rod (Java client)                 | ✓                                        |                          |
| JBoss Data Grid's Hot Rod Client<br>as a JBoss EAP Module                | ✓                                        |                          |
| Externalizing HTTP sessions from<br>JBoss EAP 7 to remote JDG<br>cluster | ✓                                        |                          |
| Remote Task Execution                                                    | ✓                                        |                          |
| Apache Spark Integration                                                 | ✓                                        |                          |
| Apache Hadoop Integration                                                | ✓                                        |                          |
| Administration Console                                                   | ✓                                        |                          |
| READ_COMMITTED and<br>REPEATABLE_READ Isolation<br>Modes                 |                                          | ✓                        |
| Lazy Deserialization                                                     |                                          | ✓                        |

| Feature                                                   | Remote Client-Server Mode<br>(Supported) | Library Mode (Supported) |
|-----------------------------------------------------------|------------------------------------------|--------------------------|
| Using the infinispan.xml File in<br>Conjunction with APIs |                                          | ✓                        |
| Custom Interceptors                                       |                                          | <b>√</b> 2               |
| Grouping API                                              |                                          | ✓                        |
| Java Transactional API (JTA) Support and Configuration    |                                          | ✓                        |
| Java Transactional API (JTA)<br>Deadlock Detection        |                                          | ✓                        |
| Transaction Recovery                                      |                                          | ✓                        |
| Transaction and Batching                                  |                                          | ✓                        |
| Key Affinity                                              |                                          | ✓                        |
| Distributed Execution Framework                           |                                          | ✓                        |
| JPA Cache Store                                           |                                          | ✓                        |
| JBoss Data Grid as a JBoss EAP<br>Module                  |                                          | ✓                        |
| JDG as Lucene Directory                                   |                                          | ✓                        |

- 1: Distributed Streams are available in JBoss Data Grid's Remote Client-Server Mode via Remote Task Execution.
- 2: Custom Interceptors are deprecated in JBoss Data Grid 7.0.0, and are expected to be removed in a subsequent version.

#### Report a bug

### 1.3. TECHNOLOGY PREVIEW FEATURES

The following features are included in Red Hat JBoss Data Grid 7.0 as a technology preview only:

- The Hot Rod C++ Client has introduced the following new features as technology preview:
  - o Asynchronous API
  - Remote Querying
  - o Remote Execution
  - o TLS
- The Hot Rod C# Client has introduced the following new features as technology preview:
  - Remote Querying
  - Remote Execution
  - o TLS

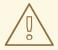

#### **WARNING**

Technology Preview features are not supported with Red Hat production service level agreements (SLAs), may not be functionally complete, and are not recommended to be used for production. These features provide early access to upcoming product features, enabling customers to test functionality and provide feedback during the development process.

Report a bug

### **APPENDIX A. REVISION HISTORY**

Revision 7.0.0-1 Thur 22 Jun 2017 John Brier

Removed unsupported mixed mode cluster from features table.

Revision 7.0.0-0 Tue 19 Apr 2016 Christian Huffman

Initial draft for 7.0.0.